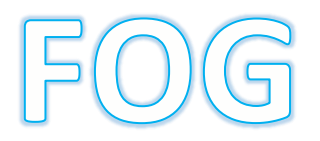

Prérequis contexte

Tuto, mode opératoire

Monter société

Plan déploiement (câblage, 1 ou 2 serveur a renouvelle avec aussi 2 3 ordi à refaire)

## *Configuration matérielle*

Pour une utilisation optimale nous recommandons l'installation du serveur Valab® sur une machine dédiée, physique ou virtuelle, avec la configuration matérielle minimale suivante :  $\Box$  Prérequis matériels

- Processeur 4 cœurs 32 ou 64 bits 2 Ghz
- 2 Go de mémoire vive RAM (4 Go recommandé, notamment pour Windows Server 2008® )
- espace libre sur le disque dur recommandations à titre d'exemple pour 18 mois de sauvegarde en ligne des données échangées avec le SIL (voir la formule de calcul fournie ci-dessous) :
	- pour un Valab de 100 dossiers / jour : capacité 23 Go
	- pour un Valab de 15 000 dossiers / jour : capacité 335 Go

Formule de calcul de l'espace disque libre nécessaire en Go :

20 Go **+ [** niveau de licence Valab en termes de nombre de dossiers / jour

- **x** taille d'un cluster en Go (typiquement 4096 octets = 3.815e-6 Go)
- **x** nombre de transmissions à Valab d'un même dossier par le SIL par

jour (typiquement 10)

**x** nombre de jours de sauvegarde des dossiers par Valab (typiquement

- 18 mois = 550 jours) **]**
- 1 carte réseau
- 1 carte graphique (1024 x 768 minimum)
- Prérequis pour configurations spécifiques
	- Installation sur machine virtuelle : les paramètres physiques de la machine virtuelle doivent être verrouillés (adresse MAC carte réseau, ...)
- Prérequis pour configurations spécifiques
	- Installation sur machine virtuelle : les paramètres physiques de la machine virtuelle doivent être verrouillés (adresse MAC carte réseau, ...)

## **Fonctionnalités générales**

FOG, pour Free Open-Source Ghost, est une solution de clonage et de déploiement de systèmes d'exploitation et de logiciel sur des postes PCs. Les systèmes d'exploitation supportés sont Windows 98/2000/XP/Vista/7 et Linux.

FOG s'installe sur un serveur LAMP (architecture Linux+Apache+MySQL+PHP) et permet le déploiement de systèmes via le réseau en s'appuyant sur les protocoles DHCP, PXE, UDPCast, NFS et TFTP. L'administration centralisée se fait via une interface web et permet de gérer l'ensemble des postes unitairement ou par groupe selon que le déploiement se fait en unicast ou multicast.

## **Autres fonctionnalités**

- Déploiement de logiciels.
- Installations automatisées d'imprimantes locales.
- Wake On Lan, insertion dans une base Active Directory, reboot, etc.
- Multiples services de boot : diagnostic mémoire, diagnostic disque, antivirus, récupération de fichiers, effacement de disque.

## **Contexte d'utilisation dans mon laboratoire/service**

Utilisé pour déployer Windows XP et Windows 7 sur l'ensemble des PCs (bureau et portables) de l'Université Rennes 2, soit à peu près 2000 postes. Nous sommes une équipe de 7 techniciens qui intervenons sur l'ensemble du parc de PCs. FOG nous permet quotidiennement d'installer de nouveaux postes, ou de réinstaller rapidement (panne, mise à jour, etc ...) ceux en production. Actuellement nous avons 4 images différentes en production.

**Le service FOG installé sur les postes Windows nous permet d'installer certains logiciels et de programmer une réinstallation complète du poste.**